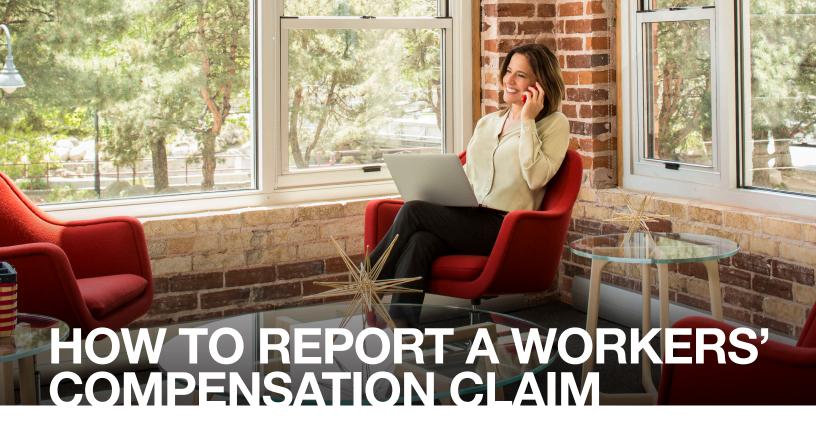

## **Choose Your Preferred Claim Filing Method, Available 24/7**

Filing a workers' compensation claim quickly – ideally within 24 hours of the injury – is important for ensuring your employee promptly receives the support they need. EMPLOYERS® offers four convenient options:

## Report Online

employers.com/start-claim

The fastest, easiest way to file a claim is online. Policyholders and agents can log in to *EACCESS®* and submit all of the information we need.

Send Us a Fax

877.329.2954

## Call Our Injured Employee Hotline

855.365.6010

Injured employees who have not yet received medical treatment can speak with a registered nurse for immediate medical advice and claim reporting.

Contact Customer Support

888.682.6671

EMPLOYERS provides you with access to state-specific claims forms and required workplace posting information on our website at **employers.com/claimskit**. Call Customer Support or email customersupport@employers.com to request a printed copy.

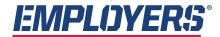

America's small business insurance specialist®

FOR MEDICAL EMERGENCIES, ALWAYS CALL 911.

Copyright © 2024 EMPLOYERS. EMPLOYERS.\*, America's small business insurance specialist.\* and EACCESS\* are registered trademarks of EIG Services, Inc. Employers Holdings, Inc. is a holding company with subsidiaries that are specialty providers of workers' compensation insurance and services focused on select, small businesses engaged in low-to-medium hazard industries. The Company operates throughout the United States, with the exception of four states that are served exclusively by their state funds. Insurance is offered through Employers Insurance Company of Nevada, Employers Compensation Insurance Company, Employers Preferred Insurance Company, and Employers Assurance Company, all rated A- (Excellent) by the A.M. Best Company. Not all companies do business in all jurisdictions. See www.employers.com for coverage availability.